## 8.3 Laws of Logarithms

Lesson 7

Investigate: Show that  $log(1000 \times 100) \neq (log 1000)(log 100)$ 

a. Use a calculator to find the approximate value of each expression. State your answer to four decimal places.

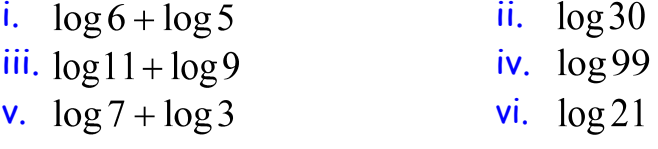

- b. Based on the results in part a., suggest a possible law for  $\log M + \log N$ where  $M$  and  $N$  are positive real numbers.
- c. Use your conjecture from part b. to express  $log 1000 + log 100$  as a single logarithm.

Show that 
$$
\log \frac{1000}{100} \neq \frac{\log 1000}{\log 100}
$$

a. Use a calculator to find the approximate value of each expression. State your answer to four decimal places.

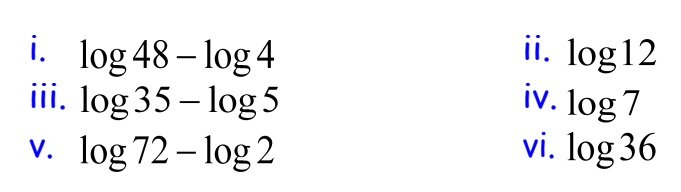

- b. Based on the results in part a., suggest a possible law for  $\log M \log N$ where  $M$  and  $N$  are positive real numbers.
- c. Use your conjecture from part b. to express  $log1000 log100$  as a single logarithm.

```
Show that 
    \log 1000^2 \neq (\log 1000)^2
```
a. Use a calculator to find the approximate value of each expression. State your answer to four decimal places.

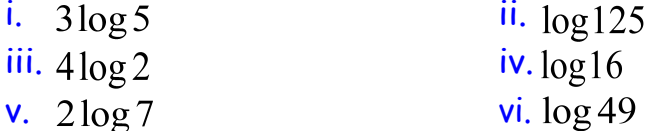

- b. Based on the results in part a., suggest a possible law for  $P \log M$ where  $M$  is a positive real number, and  $P$  is any real number.
- c. Use your conjecture from part b. to express  $2\log 1000$  as a logarithm without a coefficient.

 Laws of Logarithms:

\nProduct Law of Logarithms:

\n
$$
\log_c MN = \log_c M + \log_c N
$$
\nQuotient Law of Logarithms:

\n
$$
\log_c \frac{M}{N} = \log_c M - \log_c N
$$
\nPower Law of Logarithms:

\n
$$
\log_c M^P = P \log_c M
$$

These laws are true for a logarithm with any base that is a positive real number other than 1. Without a calculator, evaluate each of the following.

- **a.**  $\log_6 18 + \log_6 2$
- b.  $\log_2 40 \log_2 5$
- c.  $4\log_9 3$

Example 1: Write each expression in terms of individual logarithms of x, y, and z.

**a.** 
$$
\log_5 \frac{xy}{z}
$$
  
\n**b.**  $\log_7 \sqrt[3]{x}$   
\n**c.**  $\log_6 \frac{1}{x^2}$   
\n**d.**  $\log \frac{x^3}{y\sqrt{z}}$ 

Your Turn: Write each expression in terms of individual logarithms of x, y, and z.

**a.** 
$$
\log_6 \frac{x}{y}
$$
  
\n**b.**  $\log_5 \sqrt{xy}$   
\n**c.**  $\log_3 \frac{9}{\sqrt[3]{x^2}}$   
\n**d.**  $\log \frac{x^5 y}{\sqrt{z}}$ 

Example 2: Use the laws of logarithms to simplify and evaluate each expression.

a. 
$$
\log_6 8 + \log_6 9 - \log_6 2
$$

$$
b. \ \log_7 7\sqrt{7}
$$

c. 
$$
2\log_2 12 - \left(\log_2 6 + \frac{1}{3}\log_2 27\right)
$$

Your Turn: Use the laws of logarithms to simplify and evaluate each expression.

$$
a. \ \log_5 1000 - \log_5 4 - \log_5 2
$$

$$
b. \, \log_3 9\sqrt{3}
$$

c. 
$$
2\log_3 6 - \frac{1}{2}\log_3 64 + \log_3 2
$$

Example 3: Write each expression as a single logarithm in simplest form. State the restrictions on the variable.

a. 
$$
\log_7 x^2 + \log_7 x - \frac{5\log_7 x}{2}
$$

**b.** 
$$
\log_5(2x-2) - \log_5(x^2 + 2x - 3)
$$

Your Turn: Write each expression as a single logarithm in simplest form. State the restrictions on the variable.

a. 
$$
4\log_3 x - \frac{1}{2}(\log_3 x + 5\log_3 x)
$$

**b.** 
$$
\log_2(x^2-9)-\log_2(x^2-x-6)
$$

Application:

Recall that the pH of a solution is defined as  $pH = -\log \left[ H^+ \right]$ 

Where is the hydrogen ion concentration in moles per litre  $(mol/L)$ 

A common ingredient in cola drinks is phosphoric acid, the same ingredient in many rust removers. A cola drink has a pH of 2.5. Milk has a pH of 6.6. How many times as acidic as milk is a cola drink?

An apple is 5 times as acidic as a pear. If a pear has a pH of 3.8, then what is the pH of the apple?

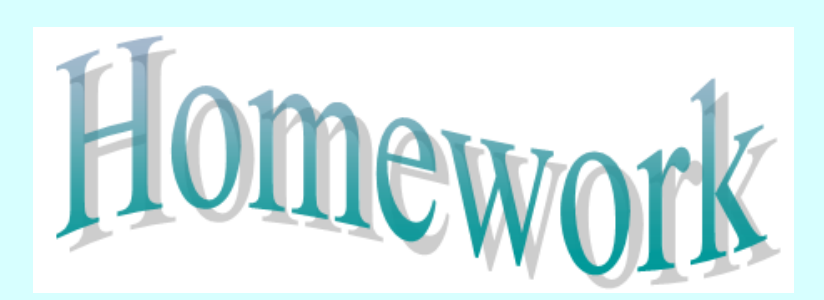

1. Assignment Handout

"BLM Section 8.3 Laws of Logarithms"

2. Text Pages 400 - 403, Exercises # 1 - 3, 5 - 17, C1

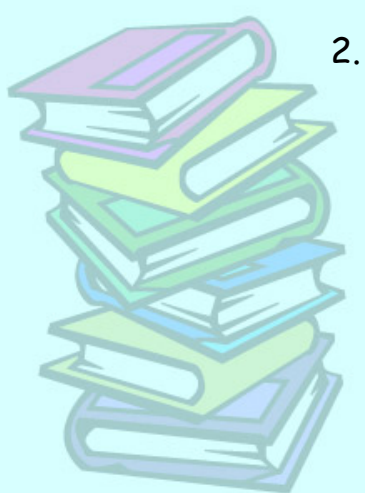

Translations Assignment 1.doc